## MATH 556: MATHEMATICAL STATISTICS I

## PROBABILITY FUNCTIONS IN R

Several functions are available in R to perform calculations for probability distributions. The main function we use to specify probability distributions for a random variable X defined on the probability space  $\mathcal{P} = (\Omega, \mathcal{F}, P)$ is the *cumulative distribution function* (cdf),  $F_X(.)$ , defined for any  $x \in \mathbb{R}$  by

$$
F_X(x) = P_X[X \le x] \equiv P_X((-\infty, x]) = P(\{\omega \in \Omega : X(\omega) \le x\})
$$

provided the set  $\{\omega \in \Omega : X(\omega) \leq x\} \in \mathcal{F}$ ; recall that the probability space for X is now  $(\mathbb{R}, \mathcal{B}, P_X)$ , where  $\mathcal{B}$  is the (Borel) sigma algebra generated on  $\mathbb R$  by – for example – the half-open sets ( $-\infty$ , x] for  $x \in \mathbb R$ .

For convenience, we may also use representations of  $F_X$  via *mass* or *density* functions. Consider the (minimal) *support*  $X$  defined as the smallest (measurable) set in  $R$  such that

$$
P_X(\mathbb{X})=1.
$$

• If X is a *countable* set, say

$$
\mathbb{X} = \{t_1, t_2, \ldots\} \qquad \text{for } t_1 < t_2 < \cdots
$$

then X is a discrete random variable, and we may specify the *probability mass function* (pmf),  $f_X(.)$  as the function such that

$$
P_X(B) = \sum_{t_j \in B} f_X(t_j)
$$

and where

$$
f_X(x) = P_X[X = x] \equiv P(\{\omega \in \Omega : X(\omega) = x\}) \qquad x \in \mathbb{R}.
$$

Specifically,

$$
F_X(x) = \sum_{t \in \mathbb{X} \; : \; t \le x} f_X(t) \qquad x \in \mathbb{R}
$$

In this case,  $F_X(x)$  is *non-decreasing* in x.

• If  $F_X(x)$  can be represented (using the standard notion of integration)

$$
F_X(x) = \int_{-\infty}^x f_X(t) dt \qquad x \in \mathbb{R}
$$

then X is a continuous random variable (that is,  $F_X(x)$  is absolutely continuous with respect to x), and  $f_X(x)$  is the *probability density function* (pdf). By standard calculus results, we have that

$$
f_X(x) = \frac{dF_X(t)}{dt}\bigg|_{t=x}
$$

wherever  $F_X(x)$  is differentiable. In this case,  $F_X(x)$  is *monotonically increasing* in x on support  $X$ , and we have that

$$
f_X(x) > 0 \quad x \in \mathbb{X}
$$

and we may take  $f_X(x) = 0$  for  $x \notin \mathbb{X}$ . We have

$$
\int_{-\infty}^{\infty} f_X(x) dx = \int_{\mathbb{X}} f_X(x) dx = 1.
$$

We also have the notion of an inverse function for  $F_X$ . The *quantile function*,  $Q_X(.)$ , is defined for  $0 < p < 1$  by

$$
Q_X(p) = \inf \{ x \in \mathbb{R} : p \le F_X(x) \}.
$$

That is, for any fixed  $p$ ,  $0 < p < 1$ ,  $Q_X(p)$  is the pth *quantile*, the smallest x value for which the inequality  $p \le F_X(x)$  holds: if we track the value of  $F_X(x)$  as x increases, there must exist a point where the  $F_X(x)$  first passes  $p$  – this point coincides with  $Q_X(p)$ .

## **Example: Continuous case**

Suppose

$$
F_X(x) = \begin{cases} 0 & x < 0 \\ 1 - e^{-x^2} & x \ge 0 \end{cases}.
$$

$$
f_X(x) = \begin{cases} 0 & x < 0 \\ 2xe^{-x^2} & x > 0 \end{cases}.
$$

Then if follows that

and we may define 
$$
f_X(0) = 0
$$
 for completeness.

```
x<-seq(-3,3,by=0.01)
Fx<-0*(x<0) + (1-exp(-x^2))*(x > 0)fx<-0*(x<0) + 2*x*exp(-x^2)*(x > = 0)\mathtt{par}(\mathtt{mfrow=c}(2,1),\mathtt{mar=c}(4,4,1,0))plot(x,Fx,type='l',main='CDF',ylab=expression(F[X](x)));abline(v=0)
plot(x,fx,type='l',main='PDF',ylab=expression(f[X](x)));abline(v=0)
```
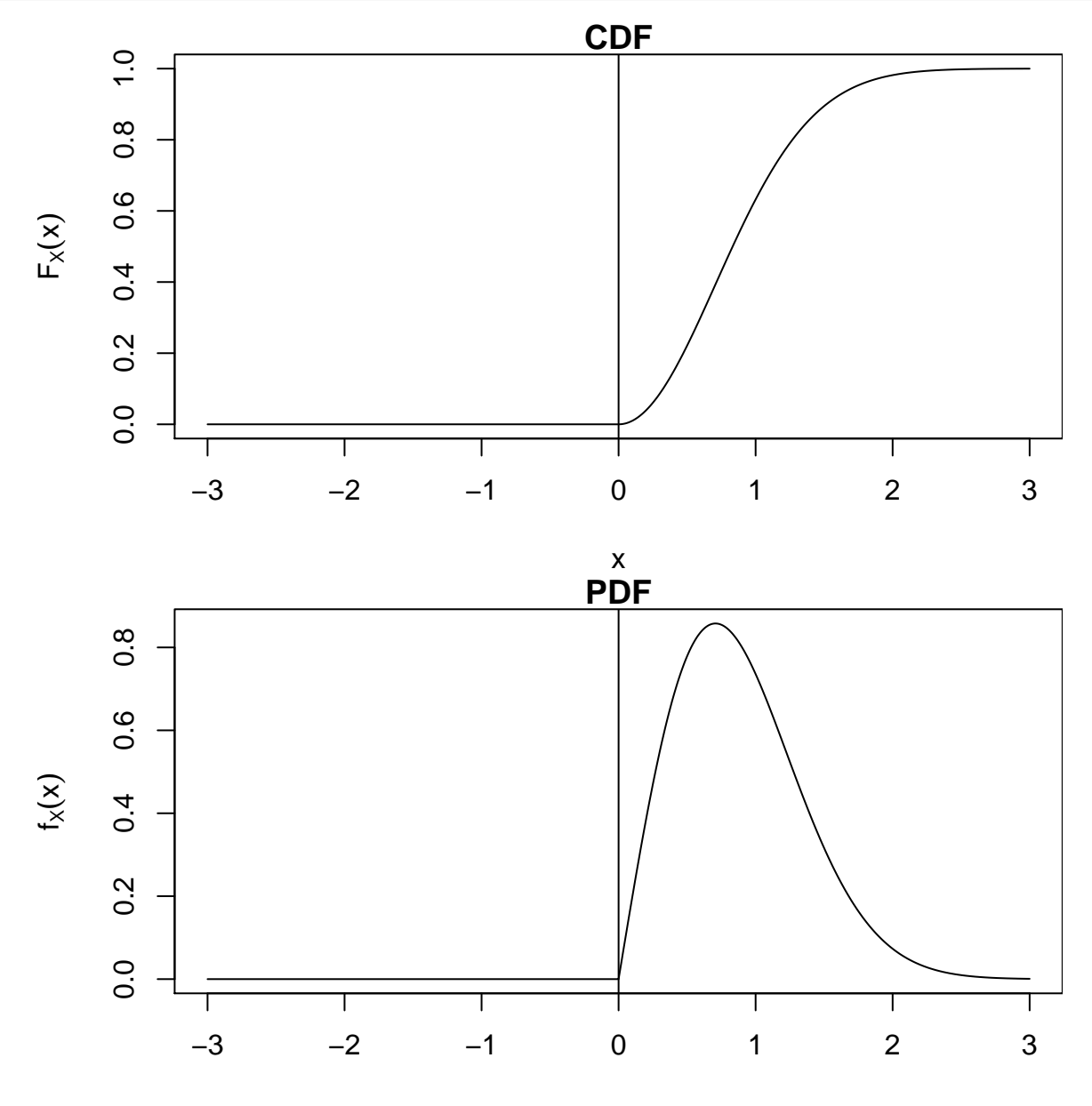

x

We have for  $0 < p < 1$  that

$$
Q_X(p) = \sqrt{-\log(1-p)}
$$

For example, if  $p = 0.43$ , we have that

$$
Q_X(0.43) = \sqrt{-\log(1 - 0.43)} = 0.749746.
$$

p<-seq(0.001,0.999,by=0.001);Qp<-sqrt(-log(1-p))  $par(mfrow=c(2,1),mar=c(4,4,1,0))$ plot(x,Fx,type='l',main='CDF',ylab=expression(F[X](x)));abline(v=0) p0<-0.43;(Q0<-sqrt(-log(1-p0)))

+ [1] 0.7497459

abline(h=0.43,lty=2,col='red');arrows(Q0,p0,Q0,0,col='red',angle=10,length=0.2) text(-3,0.475,"p=0.43",adj=0,col='red');text(0.80,0,"Q=0.7497",adj=0,col='red') plot(p,Qp,type='l',main='Quantile function',ylab=expression(Q[X](p))) abline(v=0.43,lty=2,col='red');arrows(p0,Q0,0,Q0,col='red',angle=10,length=0.2) text(0,1,"Q=0.7497",adj=0,col='red');text(0.45,0.1,"p=0.43",adj=0,col='red')

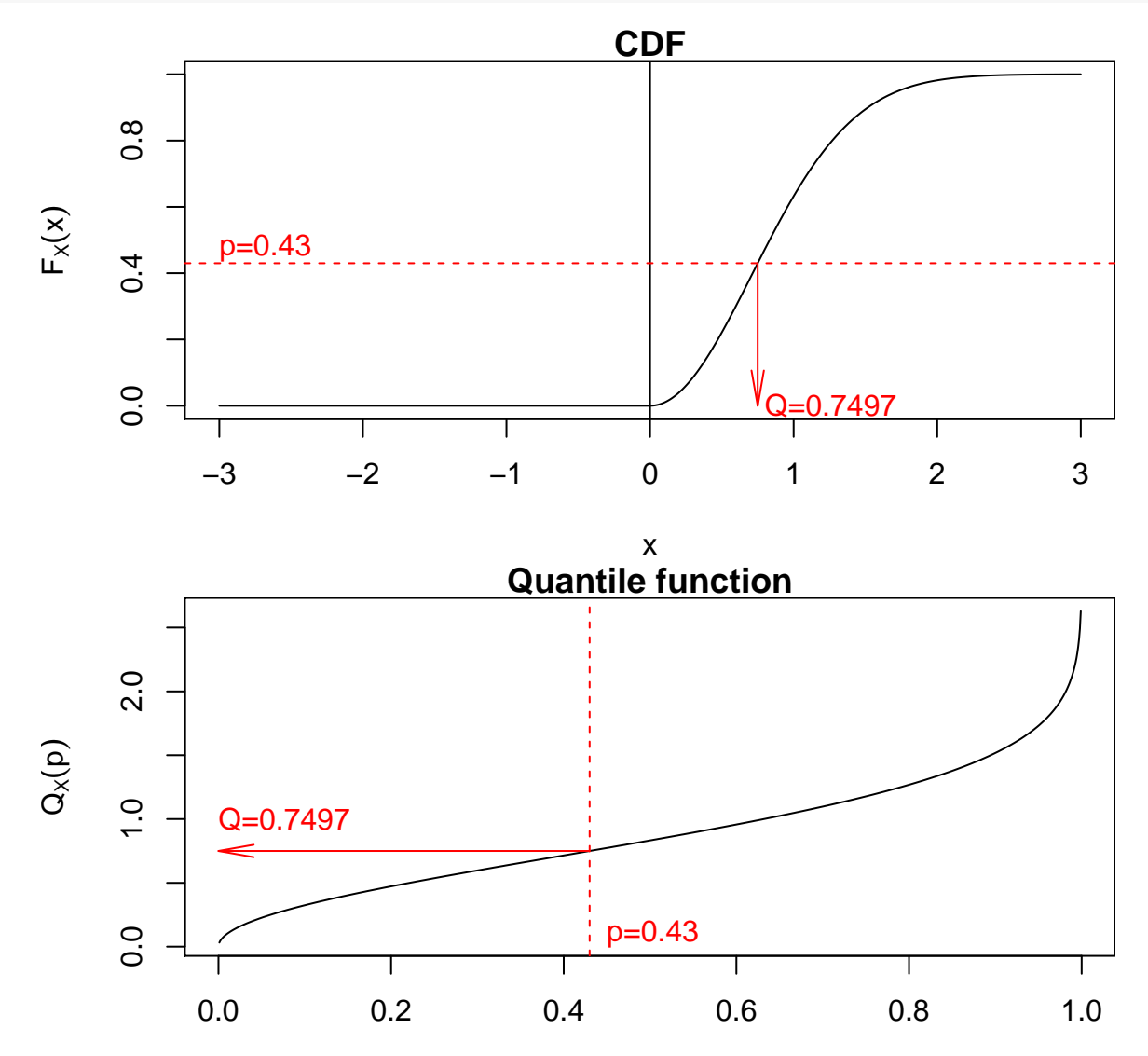

p

**Example: Discrete case** Suppose

$$
F_X(x) = \begin{cases} 0 & x < 1 \\ 1 - (1 - \theta)^{\lfloor x \rfloor} & x \ge 1 \end{cases}
$$

.

where  $0 < \theta < 1$  is a fixed constant (parameter) and where |x| denotes the integer part of x (that is, the largest integer no greater than x). This function is a step-function, with steps at the positive integers  $\{1, 2, \ldots\}$ . For  $\theta = 0.8$  we have the following plot:

```
x<-seq(-1,5.5,by=0.01)
th < -0.8Fx<-0*(x<1) + ((1-(1-th)^{-}floor(x)))*(x >= 1)xv < -1:5Fxv<-1-(1-th)^xvpar(mar=c(4,4,1,0))
plot(x,Fx,pch=19,cex=0.25,main='CDF',ylab=expression(F[X](x)))
points(xv,Fxv,pch=19)
```
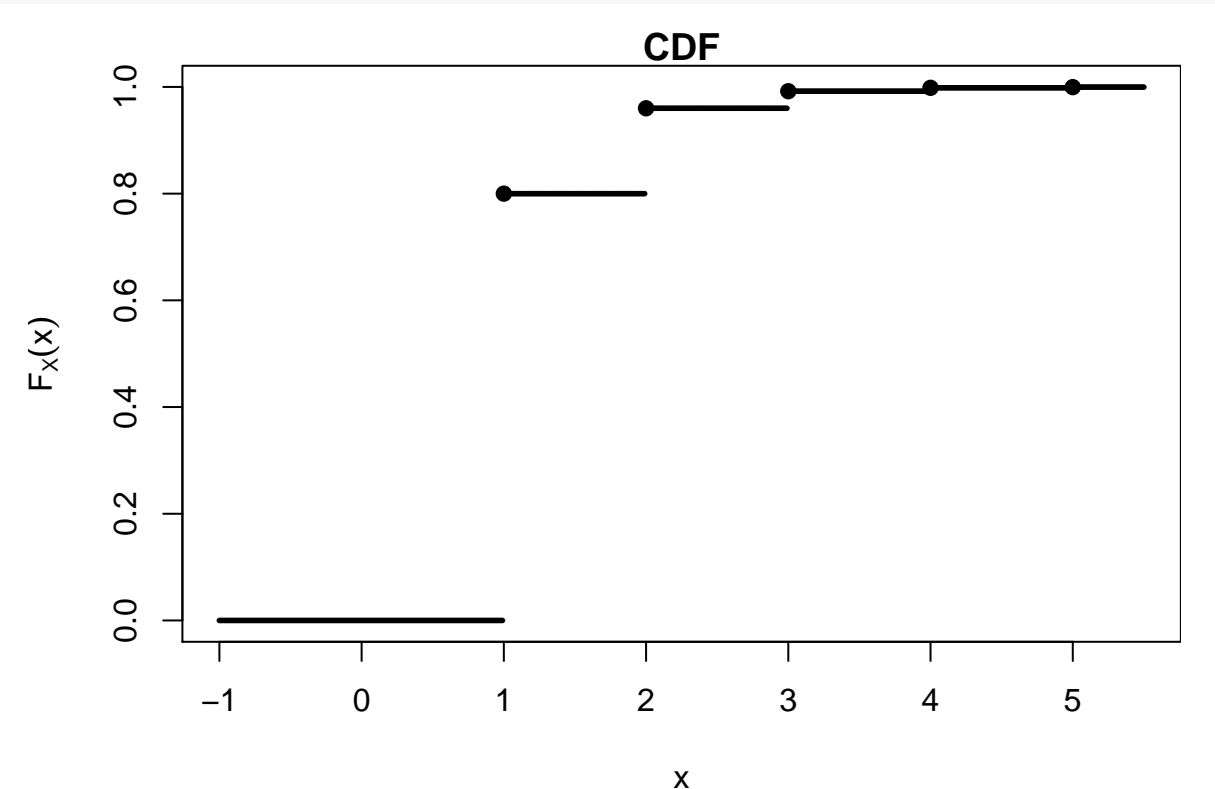

We may deduce that X is discrete, and that for the pmf,  $f_X(1) = 1 - (1 - \theta) = \theta$ , and for  $x = 2, 3, \dots$ 

$$
f_X(x) = F_X(x) - F_X(x-1) = (1 - \theta)^{x-1} - (1 - \theta)^x = (1 - \theta)^{x-1}\theta
$$

with  $f_X(x) = 0$  for all other x.

```
x < -c(1:5)th < -0.8fx < -(1-th)^(xv-1)*thpar(max=c(4,4,1,0)){\rm plot}(x,fx,pch=19,main='PMF', ylabel=expression(f[X](x)),xlim=range(-1,5.5),ylim=range(0,1))for(i in 1:\text{length}(x)){lines(c(x[i],x[i]),c(0,fx[i]))}
```
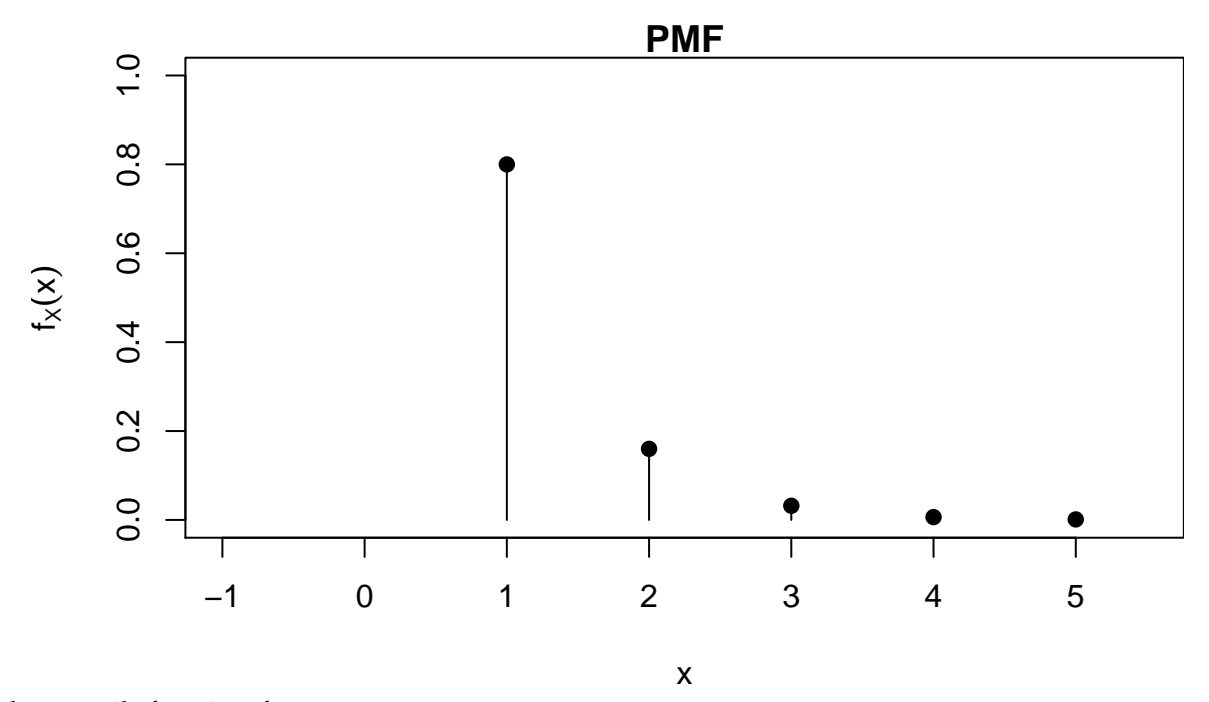

For the quantile function, for  $0 < p < 1$ 

$$
Q_X(p) = \inf\{x : p \le 1 - (1 - \theta)^{\lfloor x \rfloor}\} = \inf\{x : \log(1 - p) \ge \lfloor x \rfloor \log(1 - \theta)\} = \inf\left\{x : \frac{\log(1 - p)}{\log(1 - \theta)} \le \lfloor x \rfloor\right\}
$$

as  $\log(1 - \theta) < 0$ . It is evident, therefore, that

$$
Q_X(p) = \left\lceil \frac{\log(1-p)}{\log(1-\theta)} \right\rceil
$$

where  $\lceil x \rceil$  denotes the smallest integer greater than or equal to x. Note that this function is *left-continuous* as a function of p, as  $F_X(x)$  is right-continuous as a function of x.

p<-seq(0.001,0.999,by=0.001); Qp<-ceiling(log(1-p)/log(1-th)) par(mar=c(4,4,1,0)) plot(p,Qp,pch=19,cex=0.25,main='Quantile function',ylab=expression(Q[X](p)),ylim=range(0,6)) points(Fxv,xv,pch=19)

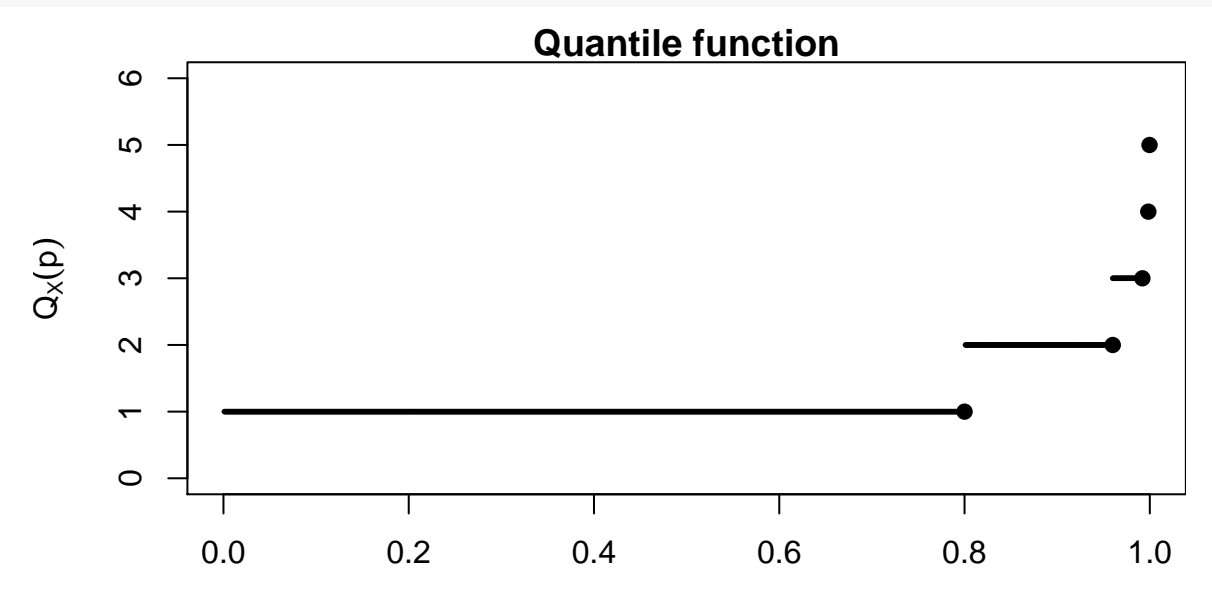

p

## **Example: Discrete case**

Suppose now that

$$
f_X(x) = e^{-\lambda} \frac{\lambda^x}{x!} \qquad x = 0, 1, 2, \dots
$$

and  $f_X(x) = 0$  for all other values of x, where  $\lambda > 0$  is a fixed constant (parameter). This is the  $Poisson(\lambda)$ distribution, and for  $\lambda = 2.5$  we have the following plot:

```
x < -seq(-1, 5, by=1);fx< -xlambda<-2.5f \times [x < 0] < -0fx[x>=0]<-exp(-lambda)*lambda^x[x>=0]/factorial(x[x>=0])par(max=c(4,4,1,0))plot(x,fx,pch=19,main='PMF',ylab=expression(f[X](x)),ylim=range(0,1))
for(i in 1:\text{length}(x)){lines(c(x[i],x[i]),c(0,fx[i]))}
```
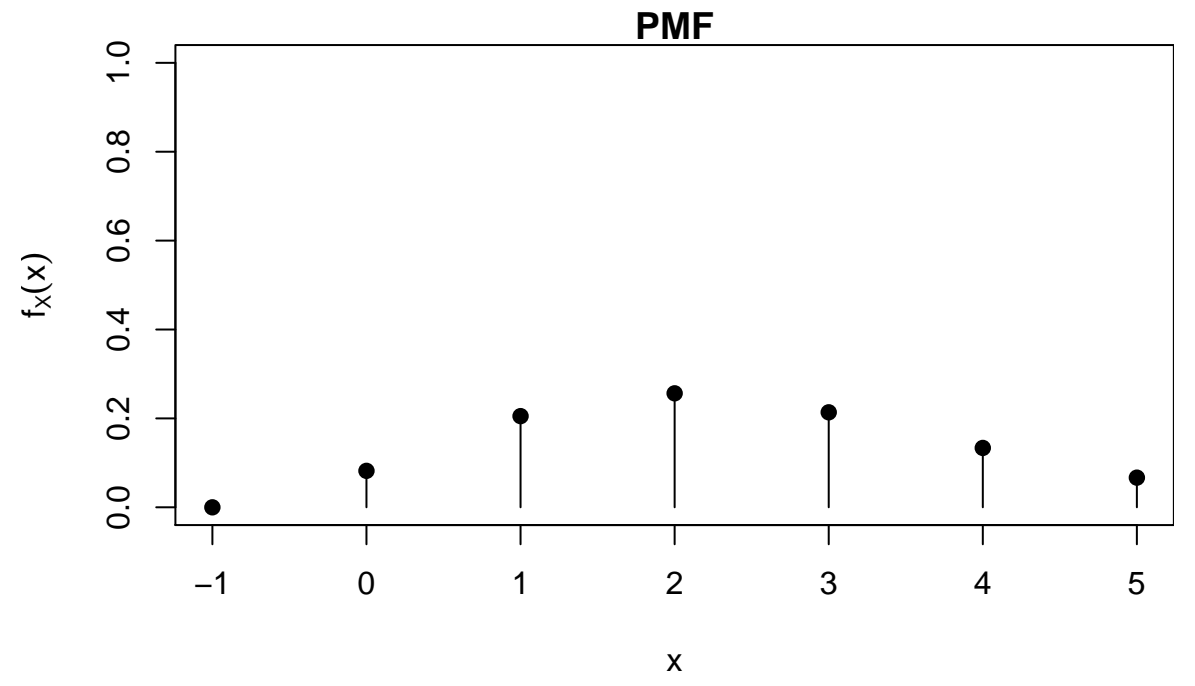

In R, the Poisson pmf is computed by the dpois function:

rbind(x,fx,dpois(x,lambda))

+ [,1] [,2] [,3] [,4] [,5] [,6] [,7] + x -1 0.000000 1.0000000 2.0000000 3.000000 4.0000000 5.00000000 + fx 0 0.082085 0.2052125 0.2565156 0.213763 0.1336019 0.06680094 + 0 0.082085 0.2052125 0.2565156 0.213763 0.1336019 0.06680094

For the cdf, there is no simple closed form, we may merely write that

$$
F_X(x) = \begin{cases} 0 & x < 0\\ \sum_{t=0}^{\lfloor x \rfloor} e^{-\lambda} \frac{\lambda^t}{t!} & x \ge 0 \end{cases}
$$

.

```
x \le -\text{seq}(-1, 5.5, \text{by}=0.01);fx \le -\text{Fx} \le x \le 0 #Form a continuum of x values
xsub < -x >= 0 x = floor(x) #Identify the integers
fx[xsub] < -exp(-lambda) *lambda x[xsub] /factorial(x[xsub]) #Compute the pmf at the integers Fx < -cumsum(fx)#Compute the cdf
par(mar=c(4,4,1,0))
plot(x,Fx,pch=19,cex=0.25,ylim=range(0,1),main='CDF',ylab=expression(F[X](x)))
points(x[xsub],Fx[xsub],pch=19)
```
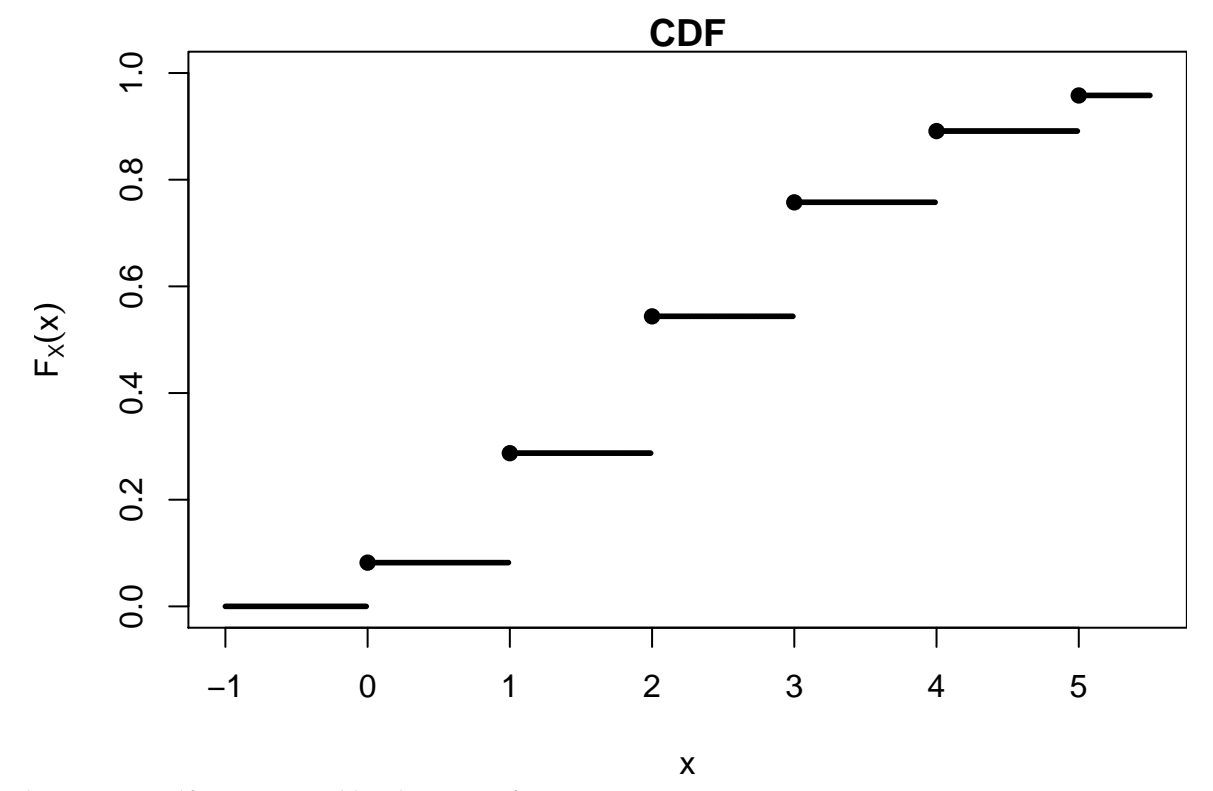

In R, the Poisson cdf is computed by the ppois function:

rbind(x=x[xsub],Fx=Fx[xsub],ppois\_cdf=ppois(0:5,lambda))

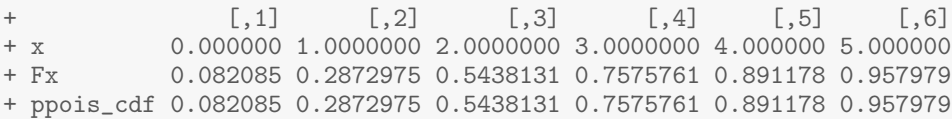

For the quantile function, we must again compute numerically: that is, for  $0 < p < 1$ , we find the smallest (integer)  $\overline{x}$  such that  $\mathbf{r}$ 

$$
p \le \sum_{t=0}^{\lfloor x \rfloor} e^{-\lambda} \frac{\lambda^t}{t!}
$$

```
p<-seq(0.001,0.999,by=0.001);
Qp<-rep(0,length(p))
x <-seq(-1,15.5, by=0.01);fx <-Fx <-x*0 #Form a continuum of x values
xsub \langle -x \rangle = 0 & x == floor(x) #Identify the integers<br>fx[xsub] \langle -\exp(-\lambda x) \rangle + \langle x \rangle = floor(x) \langle x \rangle = floor(x) \langle x \rangle = floor(x) + \langle x \rangle = floor(x) + \langle x \rangle = floor(x) + \langle x \rangle = floor(x) + \langle x \rangle = floor(
fx[xsub] < -exp(-lambda)*lambda[xx[xsub]/factorial(x[xsub])Fx \leftarrow cumsum(fx) #Compute the cdf
for(i in 1:length(p)){
     if(\text{length}(x[p[i]\leq Fx]) == 0)Qp[i]<-NA
     }else{
          Qp[i] < -min(x[p[i] < Fx])}
}
par(mar=c(4,4,1,0))
plot(p,Qp,pch=19,cex=0.25,main='Quantile function',ylab=expression(Q[X](p)),ylim=range(0,10))
points(Fx[xsub],x[xsub],pch=19)
```
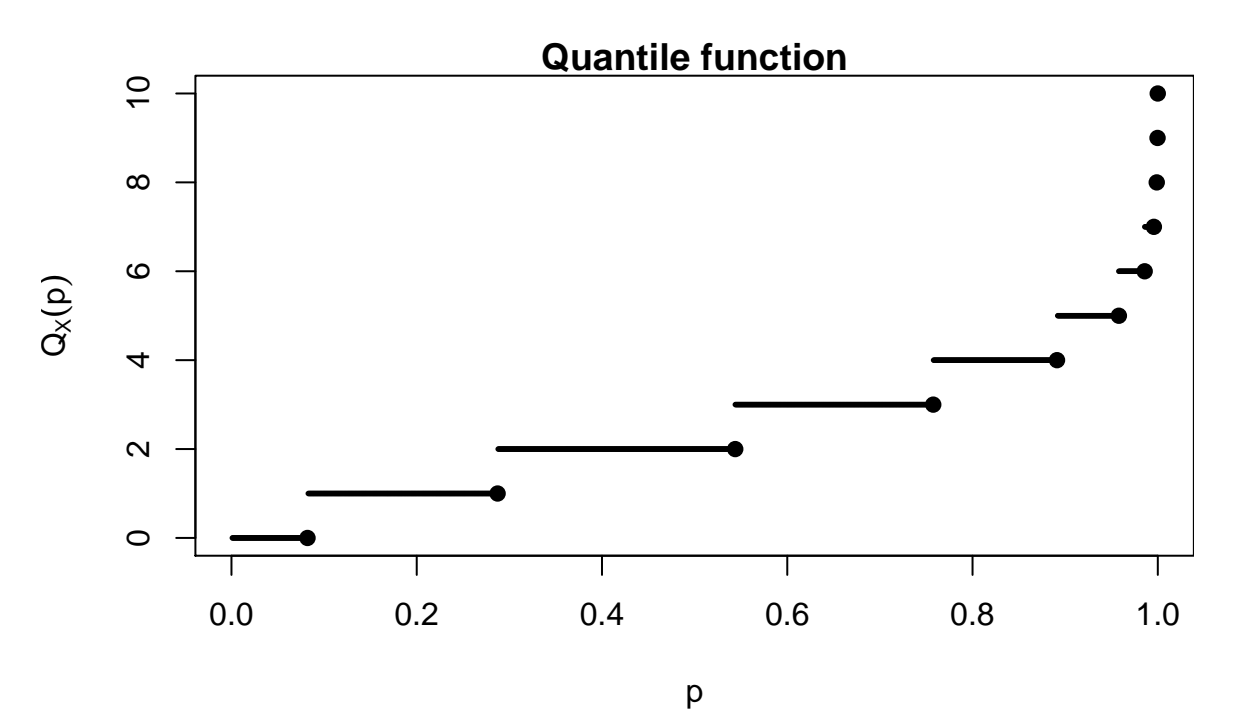

In R, the Poisson quantile function is computed by the qpois function:

```
par(mar=c(4,4,1,0))
plot(p,qpois(p,lambda),pch=19,cex=0.25,ylab=expression(Q[X](p)),ylim=range(0,10))
title('Quantile function computed via qpois')
points(Fx[xsub],x[xsub],pch=19)
```
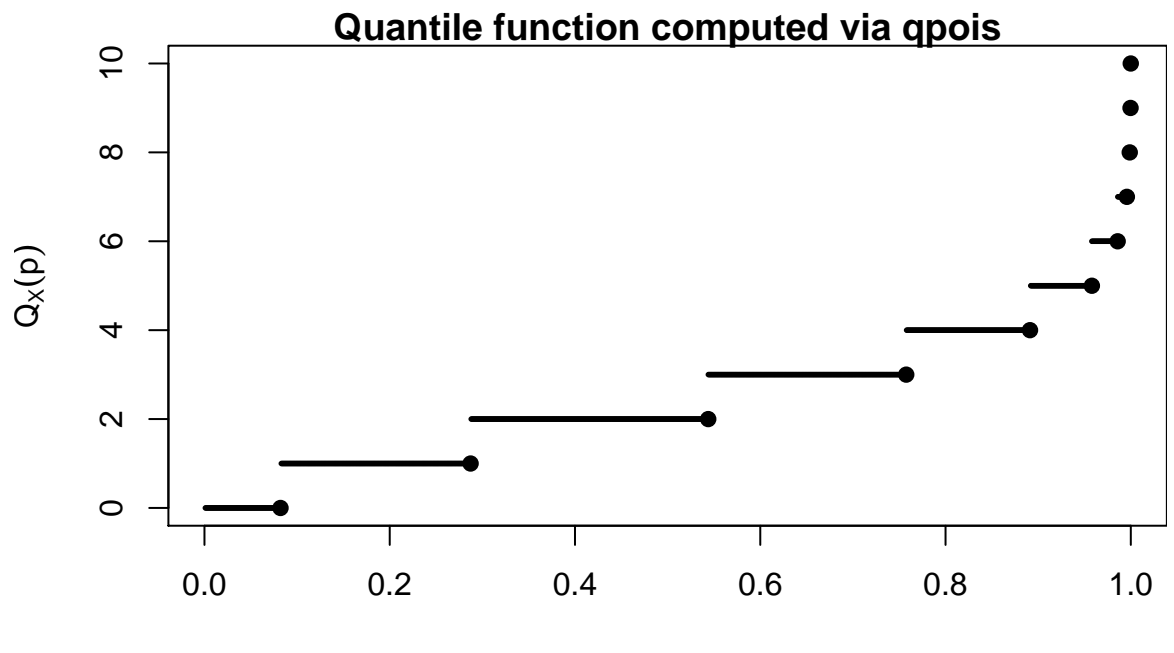

p